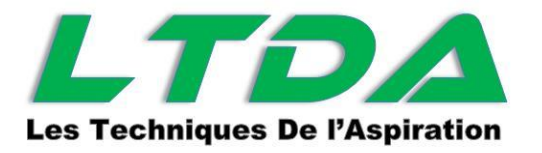

## **Remplacement charbons moteur**

## **Cyclovac / Mvac**

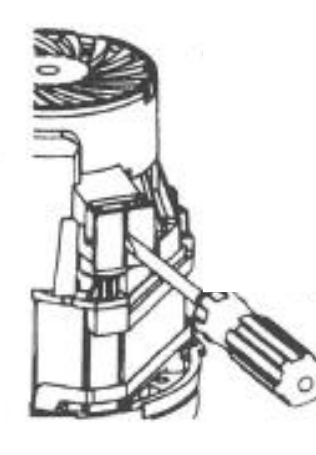

**1)**

**Retirer le capot plastique à l'aide d'un tournevis plat**

**Attention : toute l'opération doit être effectuée hors tension**

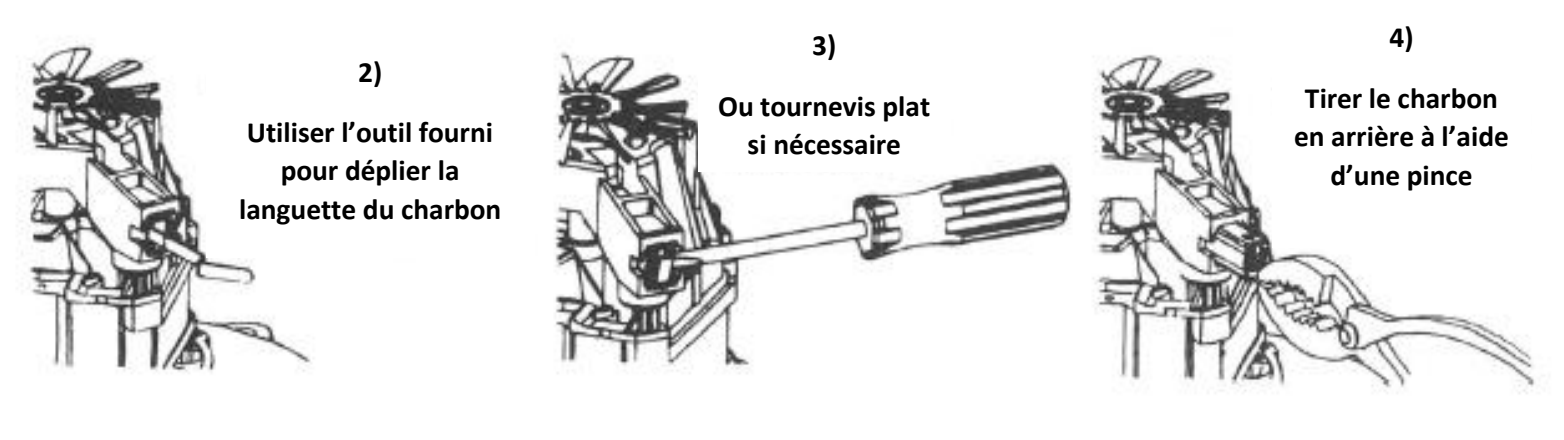

## **Installation des nouveaux charbons**

- **5) Insérer l'outil de compression dans le logement du charbon afin de comprimer le ressort**
- **6)Glisser le charbon sur neuf sur l'outil de compression**
- **7) Retirer l'outil de compression**

**8) Utiliser un maillet (taper doucement) pour mettre le charbon au fond du logement.**

**9)Répéter les étapes 3 à 8 sur l'autre charbons.**

**Toujours remplacer les 2 charbons.**

**10)Replacer le capot de refroidissement**

**7) Retirer l'outil de compression**

Outil de compression

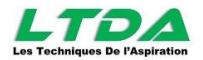